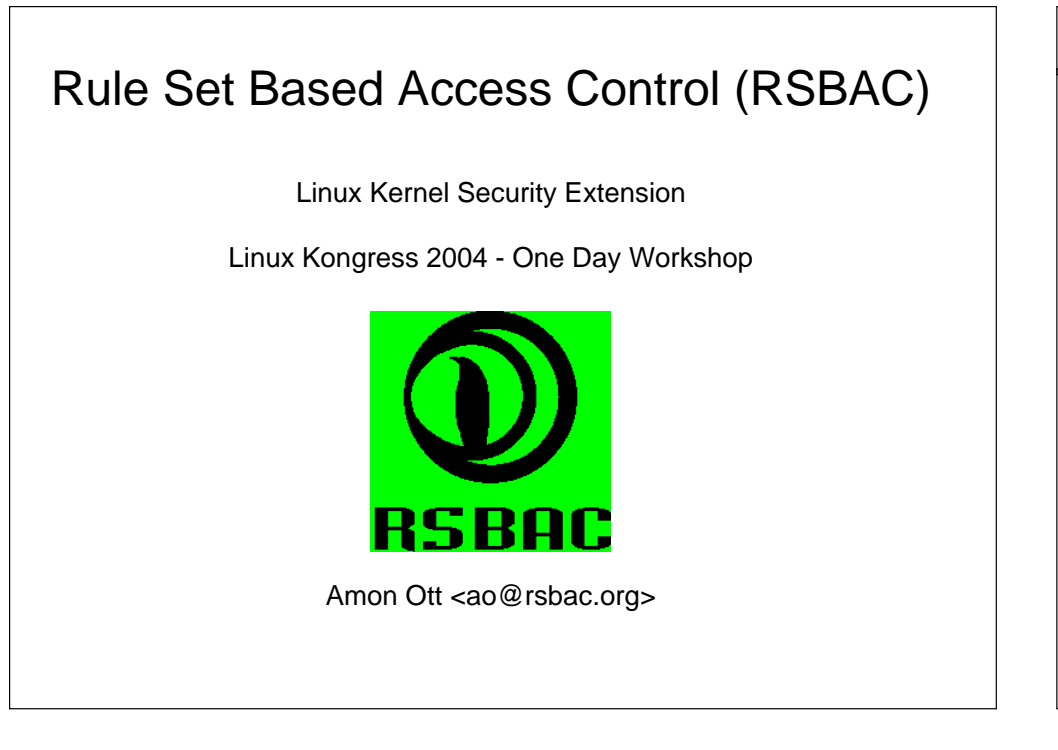

#### **Contents II:**

 4 Selection of Implemented Models 4.1 Authentication Enforcement (AUTH) 4.2 Role Compatibility (RC) 4.3 Access Control Lists (ACL) 4.4 File Flags (FF) 4.5 Linux Capabilities (CAP) 4.6 Process Jails (JAIL) 4.7 Resource Control (RES)4.8 Pageexec Support (PAX)

### **Contents:**

1 Introduction to RSBAC

1.1 History

1.2 Motivation

1.3 Design Goals

2 Overview of RSBAC

3 Architecture and Implementation of the Framework

3.1 Subjects and Objects

3.2 List of Requests with Targets

3.3 Architectural Diagram

3.4 Module Registration (REG)

3.5 Network Templates

#### **Contents III:**

 5 Installation 5.1 Linux Kernel 5.2 Administration tools5.3 First Boot

 6 Administration 6.1 Command Line Tools6.2 Menues

 7 Usage Areas 7.1 Workstations7.2 Servers

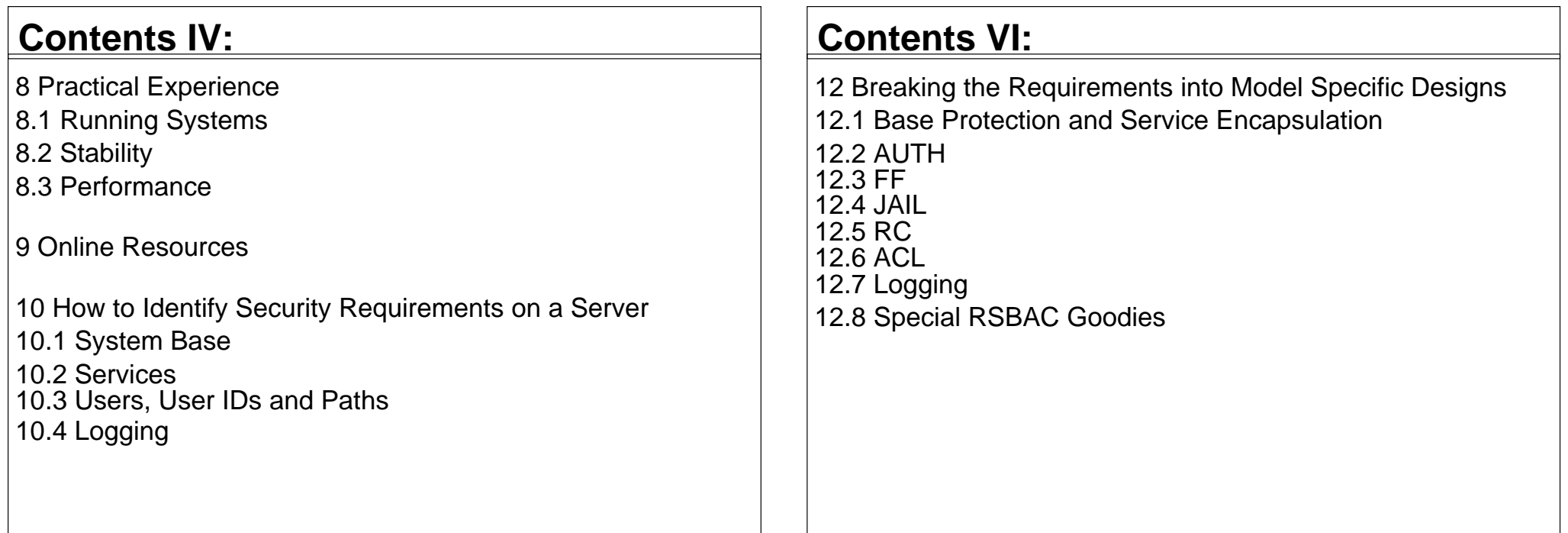

#### **Contents V:**

11 Selecting a Security Model Combination

11.1 General Criteria

11.2 Model Specifics

11.3 Experiences

#### **Contents VII:**

 13 Sample Configuration 13.1 Select Simple Server Type 13.2 Specify Requirements 13.3 Select Models 13.4 Design a Configuration 13.5 Implement It 14 Improvement Discussion 14.1 Outlook on v1.2.414.2 ???

#### **Contents VIII:**

 15 Ending It Up 15.1 Conclusion: What we learned 15.2 How to Go On15.3 Final Questions.

#### **1.1 Introduction: History**

- RSBAC Project started as Master Thesis in November 1996
- First public RSBAC version 0.9 for Linux kernel 2.0.30 on January, 9, 1998
- Current stable release 1.2.3 for kernels 2.4.26-27 and 2.6.6-8
- 1.2.4 with many changes (see Outlook)

#### **1 Introduction**

1.1 History

1.2 Motivation

1.3 Design Goals

#### **1.2 Introduction: Motivation**

- Classic Linux/Unix Access Control is insecureSmall Granularity
- ■Discrete Control
- ► Trusted user?
- Malware: Invitation to Trojans and Viruses

#### ■Superuser root

- ► Full Access
- Too often needed Too many exploits (root kits, kernel module attacks etc.)
- Better models for other administration goals
- Flexible Model selection and combination
- Good portability.

#### **2 Overview of RSBAC**

- Free Open Source (GPL) Linux kernel security extension
- Independent of governments and big companies
- Several well-known and new security models, e.g. MAC, ACL and RC
- Control over individual user and program network accesses
- Any combination of models possible
- Easily extensible: write your own model for runtime registration.

#### **2 Overview of RSBAC III**

- Access Control Framework for current Linux Kernels
- Based on Generalized Framework for Access Control (GFAC) by Abrams and LaPadula
- Flexible structureSeparation between enforcement (AEF), decision (ADF) and access<br>control information (ACI)
	- Only AEF and part of ACI system dependent Almost any type of model supportable ■ Model independent -> meta policy Runtime Module Registration (REG)

#### **2 Overview of RSBAC II**

- Support for current 2.4 and 2.6 kernels
- Stable for production use since March 2000
- Several publications (see Homepage)
- Linux distributions with RSBAC: Adamantix and Gentoo Hardened
- Debian kernel patch package, Sniffix Live CD System, Simple Live-CD
- Outdated Linux distributions with RSBAC: ALTLinux Castle and Kaladix.

#### **2 Overview of RSBAC IV**

• Powerful logging system Request and decision basedUser based Program basedObject based.

## **3 Architecture and Implementation of the Framework**

- 3.1 Subjects and Objects
- 3.2 List of Requests with Targets
- 3.3 Architectural Diagram
- 3.4 Module Registration (REG)
- 3.5 Network Templates

#### **3.2 Architecture: List of Requests**

#### Requests:

Abstraction of what a subject wants to do with an object

46 Request Types:

 **R\_ADD\_TO\_KERNEL:** NONE **R\_ALTER:** IPC  **R\_APPEND\_OPEN:** FILE, FIFO, DEV, IPC  **R\_CHANGE\_GROUP:** FILE, DIR, FIFO, SYMLINK, IPC, PROCESS, NONE  **R\_CHANGE\_OWNER:** FILE, DIR, FIFO, SYMLINK, IPC, PROCESS, NONE **R\_CHANGE\_DAC\_EFF\_OWNER:** PROCESS  **R\_CHANGE\_DAC\_FS\_OWNER:** PROCESS **R\_CHDIR:** DIR  **R\_CLONE:** PROCESS **R\_CLOSE:** FILE, DIR, FIFO, DEV, IPC, NETOBJ

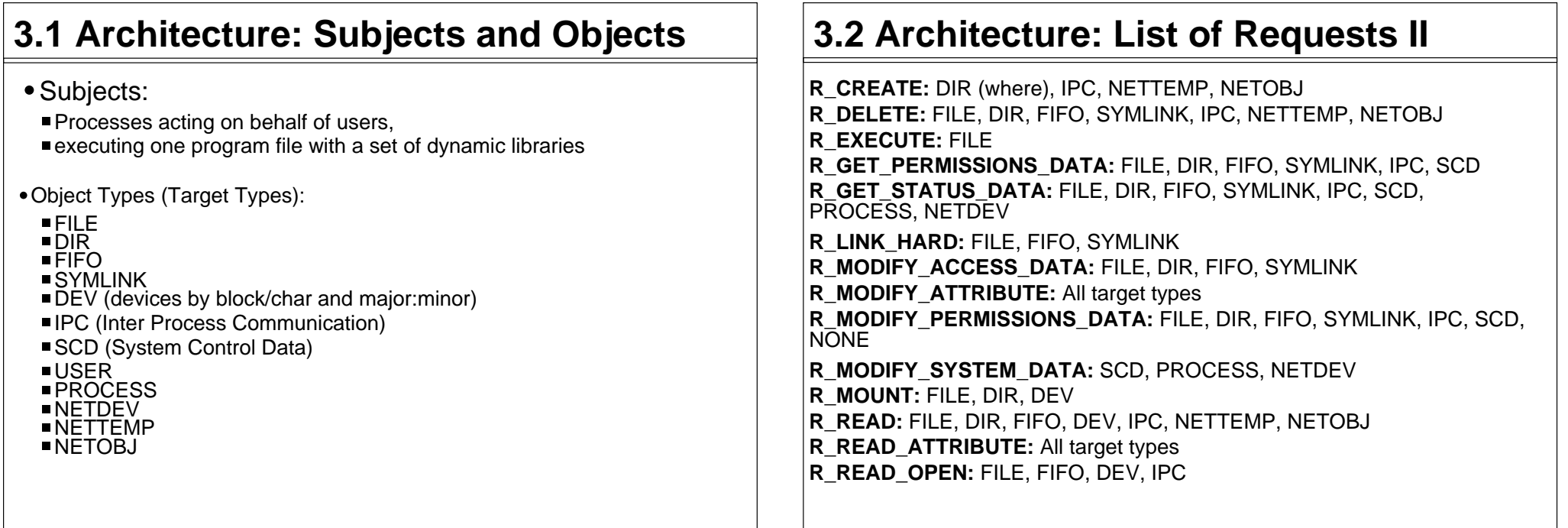

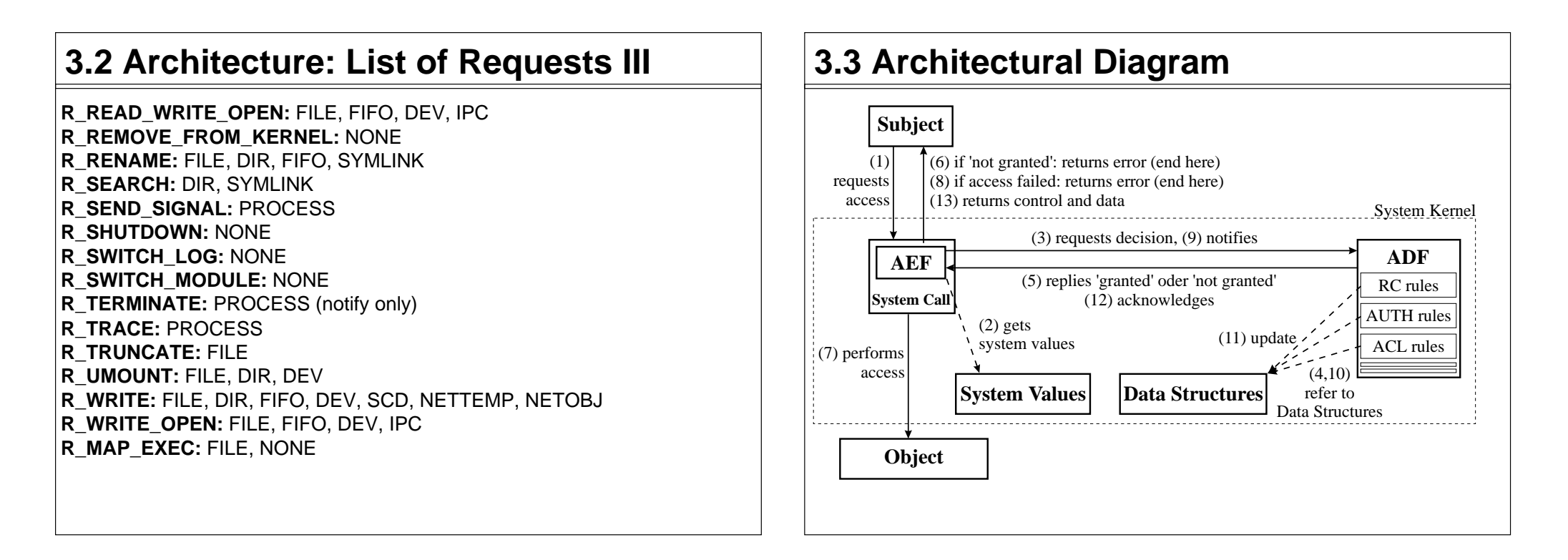

#### **3.2 Architecture: List of Requests IV**

**R\_BIND: NETDEV, NETOBJ R\_CONNECT: NETOBJ R\_LISTEN: NETOBJ R\_ACCEPT:** NETOBJ**R\_SEND: NETOBJ R\_RECEIVE:** NETOBJ

#### **3.4 Module Registration (REG)**

- Runtime registration of decision functions (Rule Sets) and system calls
- Model implementation e.g. as kernel module
- Add or remove models, syscalls or generic (persistent) lists in a running system
- Easy control of module removal by the module itself
- Sample modules provided.

#### **3.5 Network Templates**Description of network endpoints■Ordering Number Name (for human use only) Address family (UNIX, INET, IPX, ...) Address (E.g. 192.168.10.0 or "/dev/log")Valid length (e.g. 24 Bits or 8 Byte) Type (ANY, STREAM, DGRAM, ...)■ Protocol (ICMP, TCP, UDP, ...) Local network device (E.g. eth0) Min and max port (E.g 1024-65535)Attribute values attached to templates Persistent default values for NETOBJ attributesMatched from lowest to highest template ordering number Used for local and remote endpoint, depending on request type. **4 Selection of Implemented Models** 4.1 Authentication Enforcement (AUTH) 4.2 Role Compatibility (RC) 4.3 Access Control Lists (ACL) 4.4 File Flags (FF) 4.5 Linux Capabilities (CAP) 4.6 Process Jails (JAIL) 4.7 Resource Control (RES)4.8 Pageexec Support (PAX)

#### **3.5 Network Templates II: Examples**

- Only apache may bind to port 80 at eth0
- Proxy may only connect to external addresses, not LAN
- Proxy may only accept connections from internal addresses
- Local users may only connect to mail and proxy server
- Local users (including root) may only use network families UNIX and INET.

#### **4.1 Models: Authentication (AUTH)**

- Restriction of CHANGE OWNER with target PROCESS (setuid)
- CHANGE\_OWNER capabilities (inherited from file to process): sets of reachable user IDs
- auth\_may\_setuid and auth\_may\_set\_cap
- Daemon based authentication enforcable: Process authenticates against daemon Daemon sets capability for auth'd user at process**Process calls setuid.**

#### **4.1 Models: AUTH II**

- Limited lifetime of all AUTH capabilities
- New in 1.2.2: Capabilities for effective and fs uids
- New in 1.2.3: AUTH learning mode.

### **4.2 Models: Role Compatibility (RC) II**

- Separation of Administration Duties
- ■Admin Roles
- Assign Roles
- Additional access rights: Admin, Assign, Access Control, Supervisor
- Lifetime limits for all compatibility settings.

## **4.2 Models: Role Compatibility (RC)**

- Role and type based model:
	- User default role
	- Process current role
- ■Object type

#### Compatibility of roles

 with object types (access rights in RSBAC framework granularity)with other roles (change role actively)

Forced and Initial Roles for program files

### **4.3 Models: Access Control Lists (ACL)**

- What subject may access which object with which requests
- Subjects:
	- RC roles (!)  $\blacksquare$ Users ACL Groups
- ACL Groups of users:
	- All users can have individual groups ■ Private and global groups
- Inheritance with masks (similar to Netware 3.xx)
- Default ACLs on top of hierarchy.

#### **4.3 Models: Access Control Lists II**

- Special Rights for administration:
	- Access Control
	- Forward
	- Supervisor
- Lifetime limits for all ACL entries and group memberships
- New in 1.2.3: ACL learning mode.

### **4.4 Models: File Flags (FF)**

- Inheritable FILE, DIR, FIFO and SYMLINK attributes
- Valid for all users
- e.g. read-only, no-execute, secure-delete, append-only.

## **4.5 Models: Linux Capabilities (CAP)**

- Minimum and maximum capability sets for users and programs
- Applied at CHANGE\_OWNER on processes (setuid) and EXECUTE
- Precedence of Minimum over Maximum Sets
- Precedence of Program over User Sets
- Limit rights of root programs or extend rights of normal user programsE.g. limit mail server to never change network settings.

## **4.6 Models: Process Jails (JAIL)**

- Preconfigured process encapsulation
- Sealed chroot jails
- No contact to processes outside the jail
- Many further restictions, some optional
- Specially limits administration and network accesses.

#### **4.7 Models: Resource Control (RES)**

- Minimum and maximum resource limits for users and programs
- Applied at CHANGE\_OWNER on process (setuid) and EXECUTE
- Precedence of Minimum over Maximum Sets
- Precedence of Program over User Sets
- Only management of existing Linux process attributes
- Max. file size, number of processes, memory usage, etc.

#### **5 Installation under Linux**

 5.1 Linux Kernel 5.2 Administration tools5.3 First Boot

#### **4.8 Models: Pageexec (PAX)**

- Management of process attributes for PaX kernel security extension
- PaX protects from common attack types against buggy programs
- Special protection against inserted program code
- More info: pax.grsecurity.net.

#### **5 Installation for Linux**

Linux Kernel (pre-patched)

 Extract kernel source tar archive Configure, touch Makefile, compile and installRSBAC normal and maint kernels / Soft Mode

- Linux Kernel (patch yourself)
	- Extract RSBAC tar archive in kernel dirPatch kernel (with patch-x.y.z-va.b.c.gz)
	- ■Apply bugfixes
	- Configure, touch Makefile, compile and installRSBAC normal and maint kernels / Soft Mode
- Administration tools
	- Extract tar archive
	- ./configure && make && make install

#### **5 Installation for Linux II**

#### First Boot

- Kernel parameter rsbac\_auth\_enable\_login
- Add user 400 (Security Officer etc.)
- Adjust AUTH capabilities for failed services or use AUTH learning mode.

### **6 Administration**

 6.1 Command Line Tools6.2 Menues

### **6.1 Administration: Command Line**

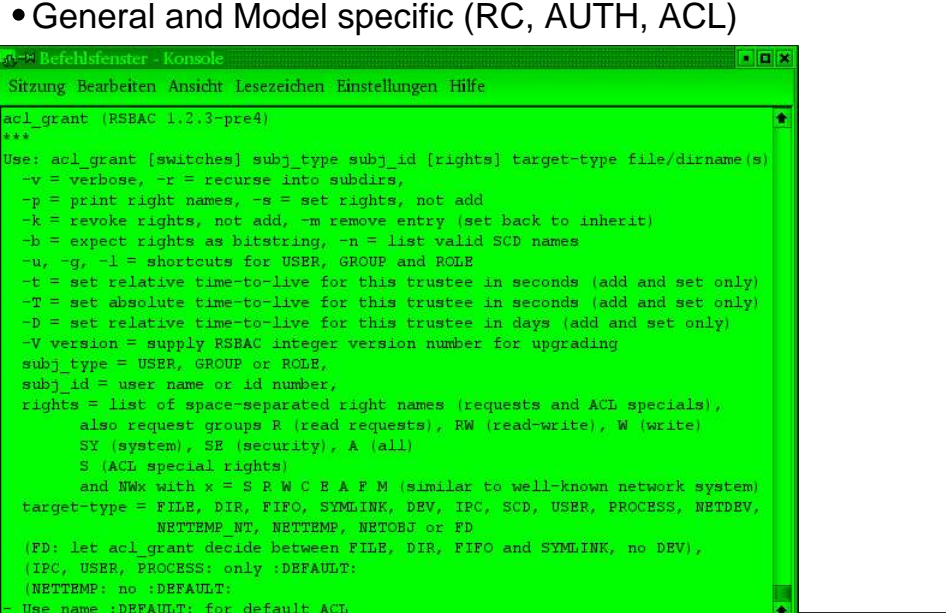

## **6.2 Administration: Menues**

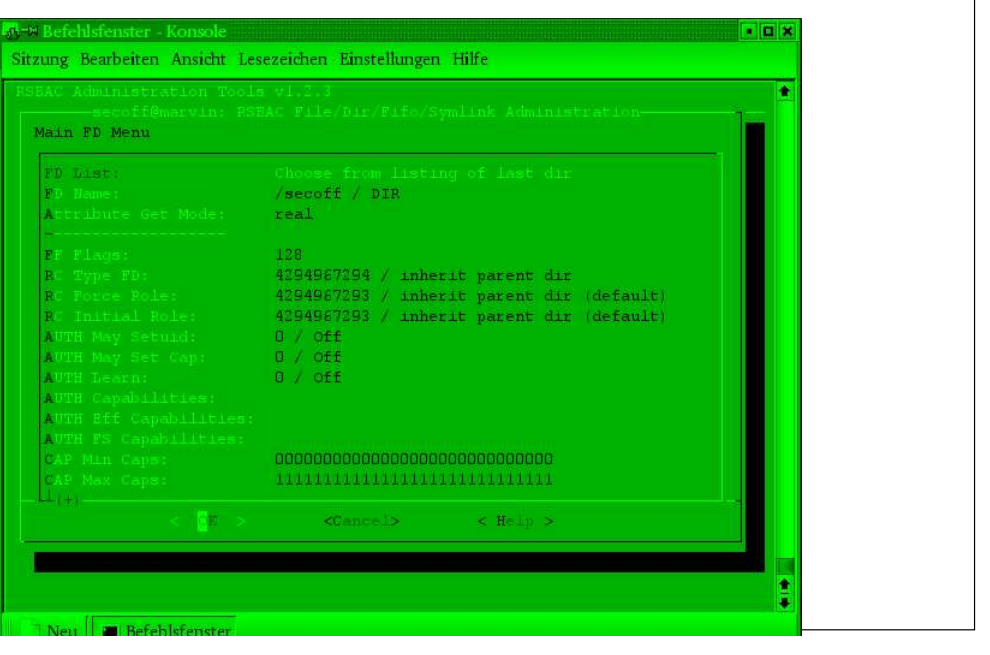

#### **7 Areas of use** 7.1 Workstations 7.2 Server systems **7.2 Areas of use: Server Systems**Encapsulation of servicesNeed-to-Know principleMalware protectionFirewalls DNS, Proxies, etc. Advanced Protection of base system(Virtual) Webservers Apache, Zope etc. Separation of domains Protection of critical data■Encapsulation of CGIs.

#### **7.1 Areas of use: Workstations**

- Protection against unwanted configuration changes
- Malware protection
- Reduced administration work.

#### **7.2 Areas of use: Server Systems II**

- (Virtual) mail servers
	- sendmail, postfix, qmail, POP3, IMAP, Mailing Lists etc.■ Separation of mail areas
- File servers
	- Samba, Coda, etc.Separation of organizational areas
- Application servers
	- Separation between user accounts■ Protection against user attacks
- Other servers.

#### **8 Practical Experience**

8.1 Running Systems

- 8.2 Stability
- 8.3 Performance

#### **8.2 Practical Experience: Stability**

- More than four years of very high stability
- SMP systems more than three years of high stability
- Few people reported problems with v1.2.3 on 2.6 kernels

#### **8.1 Experience: Running Systems**

Linux distributions Adamantix and Gentoo Hardened with RSBAC

- m-privacy TightGate-Pro
	- Extensive use of RSBAC
	- Application server system for secure Internet access
	- Strong encapsulation of all network services and users
	- Uses most of the models mentioned
- Many other stable production systems worldwide.

#### **8.3 Practical Experience: Performance**

- Performance influences
- Number and dynamic change of attribute objects■ Number and type of decision modules
- **Logging**
- Benchmarks
	- Celeron 333 system, 2.4.19 kernel, RSBAC 1.2.1
	- ■Three Linux kernel compile runs each
	- Runtime with framework only: +0.68% (Kernel +11.33%)
	- Runtime with RC, AUTH, network, logging enabled: +2.30% (kernel<br>+43.02%)
	- Runtime with REG, FF, RC, AUTH, ACL, CAP, network (def. config): +4.21% (kernel +82.47%).

#### **9 Online Ressources**RSBAC Homepage: http://www.rsbac.orgMailing ListRequests: rsbac-request@rsbac.org ■ Mails: rsbac@rsbac.org Archive available (see contact page)AdamantixFilesystem StructureExecutables

#### http://www.adamantix.org

#### Gentoo Hardened Subproject RSBAC http://hardened.gentoo.org/rsbac

## **10 How to Identify Security Requirements on a Server**

 10.1 System Base 10.2 Services 10.3 Users, User IDs and Paths10.4 Logging

### **10.1 Requirements: System Base II**

#### Configuration Files

- Modification can lead to illegal accesses or denial of service
- $\blacksquare$ -> identify all (dirs with) important configuration files

#### Kernel Objects

- Kernel Images
- Kernel Module Files
- Allow only those to be loaded■System.map
- 
- Raw MemoryShould never be accessed
- Devices
	- Raw access can bypass access control and lead to almost any problem
	- -> Identify all devices, which can be used to compromise the system (/dev/hda, /dev/mem, ...).

## **10.1 Requirements: System Base**

 Modification often leads to denial of service-> Find critical elements, e.g. /bin, /etc, /boot, /var

- Liable to virus or trojan infection, possible denial of service
- -> Identify all (dirs with) executables in the system to be protected/bin, /usr/bin, /sbin, /usr/sbin, several dirs under /usr/lib, ...
- -> Specify, what files should \*not\* be executedWhat is not protected should never be executed, so best chose 'everything else'

Libraries

- Same as executables, but different access patterns
- Files \*.so\*, some subdirs, e.g. /usr/lib/apache.

#### **10.1 Requirements: System Base III**

Authentication data

Essential for security

- -> Identify programs which may read or even modify for all users
- -> e.g. /bin/login, /usr/bin/passwd, /usr/sbin/user{add|mod|del}
- -> Optional: 'Account Manager' user who may read or even modify
- Network Resources
	- Prevent local service program replacements
	- Limit possible attacks from this on other systems
	- -> Identify local resources, which must only be served by one program
	- $\blacksquare$ -> Identify remote resources needed by services and users

### **10.2 Requirements: Services**

- Protection of and against all services
- Local services maintain functionalityIdentify all local services you need (and turn all others off)
- Network services make servers, but are their main vulnerabilityIdentify all network services you need (and turn all others off)
- Identify objects and access patterns for each serviceDon't worry: a rough approximation gives a good start.

## **10.1 Requirements: System Base IV**

Other Objects

**boot files** 

...

 ioports / direct hardware access (X server etc.)**g**log files

## **10.3 Requirements: Users, User IDs and Paths**

- Identify all user types of the system
- **Local and remote users** What services do they use?
- Find all user IDs needed by each service Service users and running IDs (wwwdata, ssh etc.)■Ranges of IDs usable
- Identify the user ID paths
	- User login paths (who logs in through which service)■Chains of IDs used by services.

#### **10.4 Requirements: Logging**

- Detect attacks
- Provide user accountability (who did what)
- Provide a modification history etc.
- -> Identify the users, programs, objects and accesses you would like to know about.

## **11 Selecting a Security Model Combination**

 11.1 General Criteria 11.2 Model Specifics11.3 Experiences

### **11.1 Model Selection: General Criteria**

- Only consider models you really understand
- Think how each model could meet your requirements \*before\* choosing■-> Feedback from requirement break down to models
- Keep it simple:
	- Choose only those models that really give you a benefit Try to keep models distinct - overlaps can be confusing
- Develop a personal order in which to apply each model from easiest to most difficult.

## **11.2 Model Selection: Model Specifics**

- Authentication Enforcement (AUTH)
- Use for all user ID related things, e.g. to restrict login paths
- Quite simple
- **Essential**
- File Flags (FF)
	- Use for filesystem object protection which is common for all users**Pretty simple**
	- Recommended for directory structure protection
- Process Jails (JAIL)
	- Easy to use service encapsulation
	- ■Pretty simple
	- Recommended for all services which need no administrative privileges.

#### **11.2 Model Selection: Model Specs II**

- Role Compatibility (RC)
	- Use for all users and objects, which can be generalized into roles and types
	- Use for program based administration
	- **Medium level**
	- Strongly recommended because of role/type abstraction
- Access Control Lists (ACL)
	- Use whenever you need rights for individual users or objects
	- Use, if you also need discretionary control or individual user groups
	- Medium level, but difficult to keep setup overview
	- Recommended for uses named above

#### **11.3 Model Selection: Personal Experiences**

- Typical Combination: AUTH, RC, JAIL, a bit of FF, CAP, RES
- Optional: PAX, DAZ
- ACL mostly unused.

### **11.2 Model Selection: Model Specs III**

- Other Models: CAP, RES, PAX, DAZ, MAC, FC, SIM, PM■ Only use for specific needs
- MAC, FC, SIM, PM in most cases not recommended
- Not treated here.

## **12 Breaking the Requirements into Model Specific Designs**

 12.1 Base Protection and Service Encapsulation 12.2 AUTH 12.3 FF 12.4 JAIL 12.5 RC 12.6 ACL 12.7 Logging12.8 Special RSBAC Goodies

#### **12.1 Base Protection and Service Encapsulation**

- Base Protection: Service independent protection of the system base
- **Protect identified system base (see 10.1: Base requirements)**
- Infrastructure and 'fallback' for service encapsulation
- Strongly recommended
- Service Encapsulation: 'Sandbox' around each individual service
	- Minimum access rights
	- For remote access and root account services strongly recommended■ Other services optional
- No strict separation
	- Service encapsulation uses Base Protection infrastructure.

## **12.3 Requirements to FF: Base protection only**

- Filesystem infrastructure
	- Set no\_rename\_or\_delete on all important dirs and files (not inherited),<br>e.g. /etc, /bin, /usr/bin, /boot, ...
- Protect executables, libraries, configuration files, kernel objects and boot files
- Set flags search only (only applied on dirs) and read only
- Optional: set execute\_only on binary executables (scripts need<br>READ\_OPEN etc.)
- Protect against execution of uncontrolled files
	- Unset flag add\_inherited on all objects named aboveSet flag no execute on / (or e.g. /home only)
- Service encapsulation not possible.

## **12.2 Requirements to AUTH: User ID paths**

- Define setuid capabilities for all programs
- Follows directly from 10.3: User ID requirements.

## **12.4 Requirements to JAIL: Service encapsulation only**

- Start each service in a JAIL Use rsbac\_jail wrapper programReplace chroot() calls with rsbac\_jail() in source
- Allow only required Linux capabilities
- Create sub-jails whenever useful
- Can be used for almost all services.

#### **12.5 Requirements to RC**

- Protect executables, libraries, configuration files, kernel objects, boot files and /tmp dirs
- Define one RC file/dir type for each group
- Remove unneccessary rights to these types from all defined roles
- Optional: Define new role 'Configuration'
- Only role with write access to configuration files
- Assign to config user or make System Admin role compatible with it
- Optional: Define new role 'Module Loader'
- Only role allowed to load modules
- Can only read libraries and type 'Modules'
- Set as initial role for insmod etc.Set types for the protected objects

## **12.5 Requirements to RC III**

- Authentication data
	- Define RC file/dir types 'Account Data' and 'Auth Data'
	- Define RC roles 'Authenticate' and 'Change Auth Data'
	- ■Set rights:
		- All roles may read account data (e.g. /etc/passwd)
		- Role 'Authenticate' may also read 'Auth Data'
		- 'Change Auth Data' may read and write 'Account Data' and 'Auth Data'
	- Assign roles to identified programs as initial roles or forced roles
- Protect network resources
	- Define network templates for all identified local and remote network<br>endpoints
	- Define RC NETOBJ types, e.g. 'http-remote'
	- Assign network rights to all roles as desired
	- Assign RC NETOBJ types to templates.

## **12.5 Requirements to RC II**

- Protect against execution of uncontrolled files
	- Remove EXECUTE right to all types except executables
	- Remove MAP\_EXEC right to all types except executables and libraries.
- Protect devices
	- Define RC device types, e.g. 'Raw Disk'
	- Define RC roles for specific tasks, e.g. 'Raw Disk Access' for fsck
	- Remove unneccessary rights to these types from all defined roles
	- Assign specific task roles to programs
	- Set types for the protected objects

### **12.5 Requirements to RC IV**

#### Service encapsulation

- Define RC role(s) for serviceCopy existing role, e.g. 'General User'
- Define RC file/dir types for service specific dataLog dirs, data, file server areas etc.
- Define Network Templates and RC NETOBJ types for service specific<br>network resources

#### Set role rights:

- Access own types as necessary
- SEARCH, READ\_OPEN, READ, CLOSE and MAP\_EXEC libraries
- Only SEARCH 'General Type' for path resolution
- Optional: read and write on /tmp dirs (try to avoid)
- No access to other FD types
- Device and NETOBJ type access as required

#### **12.5 Requirements to RC V**

Service encapsulation (cont.)

Assign roles to service users or program file (root services) User's default role or program file initial / forced role

- Optional: Define default process create type for role
- Protect against signals and tracing by others.

### **12.6 Requirements to ACL**

Protect executables, libraries, configuration files, kernel objects, boot files and /tmp dirs

Set inheritance mask to filter out unneccessary rights to these objects

Protect against execution of uncontrolled files

Explicitly grant SEARCH, READ OPEN, READ, CLOSE and EXECUTE right for group 'Everyone' to all executables and libraries

Remove EXECUTE right from FD :DEFAULT:

#### Protect devices

 Set inheritance mask to filter out unneccessary rights to these objectsExplicitly grant necessary accesses for special task users (or groups /<br>RC roles), e.g. for fsck.

## **12.6 Requirements to ACL II**

#### Authentication data

Only user, group or RC role based protection possible

- Set inheritance mask to filter out unneccessary rights to these objects
- Explicitly grant necessary accesses for special task users (or RC roles)

#### Protect network resources

- Define network templates for all identified local and remote network<br>endpoints
- Inheritance from NETOBJ to matching template to NETOBJ default ACL
- -> Set template's inheritance mask to filter out unneccessary rights to the network objects covered by each template
- -> Set ACL entries on the templates for all subjects as desired.

## **12.6 Requirements to ACL III**

#### • Service encapsulation

Only user, group or RC role based protection possible

Group everyone might have to be replaced by a controlled group

#### Set service user rights:

- Access own dirs/files as necessary
- SEARCH, READ\_OPEN, READ, CLOSE and MAP\_EXEC libraries
- Only SEARCH :DEFAULT: for path resolution
- Optional: read and write on /tmp dirs (try to avoid)
- No access to other FD objects
- Device access as required.

#### **12.7 Requirements to Logging Setup**

- Set individual logging for identified objects and requests
- Set individual user and program logging for identified requests
- Use RSBAC own logging source at /proc/rsbac-info/rmsg for untamperable logging.

#### **12.8 Special RSBAC Goodies II**

- Secure delete for sensitive dataUse FF flag secure\_delete or RC FD type attribute
- AUTH learning modeLet system learn required AUTH capabilities.
- ACL learning modeAdd missing ACLs for single users and objects automatically
- Separate logging sourceUse rsbac\_nosyslog and rklogd to log invisible from root
- TTL-Settings Use lifetime limits for many AUTH, RC and ACL settings.

## **12.8 Special RSBAC Goodies**

Softmode

- Optimize your setup without locking yourself out
- Global and individual module softmode
- Individual user (RC role) /tmp dirs with symlink redirection
	- mkdir /tmpdir
	- mkdir /tmpdir/tmp<uid> (mkdir /tmpdir/tmp<role-nr>) $\blacksquare$ rmdir /tmp ln -s /tmpdir/tmp /tmp
- 
- Allow security admins to browse all dirs without suid root
	- Use CAP model to set user min\_cap DAC\_READ\_SEARCH
- Hide other user's processes
	- Use CAP module's process hiding
	- Kernel parameter rsbac\_cap\_process\_hiding.

### **13 Sample System**

- 13.1 Select Simple Server Type:
- Webserver, Proxy Server, Mail or File Server?
- 13.2 Specify Requirements
- Filesystem Structure
- Executables
- Libraries
- Configuration Files
- Kernel Objects
- Devices
- Authentication dataNetwork Resources
- Other Objects.

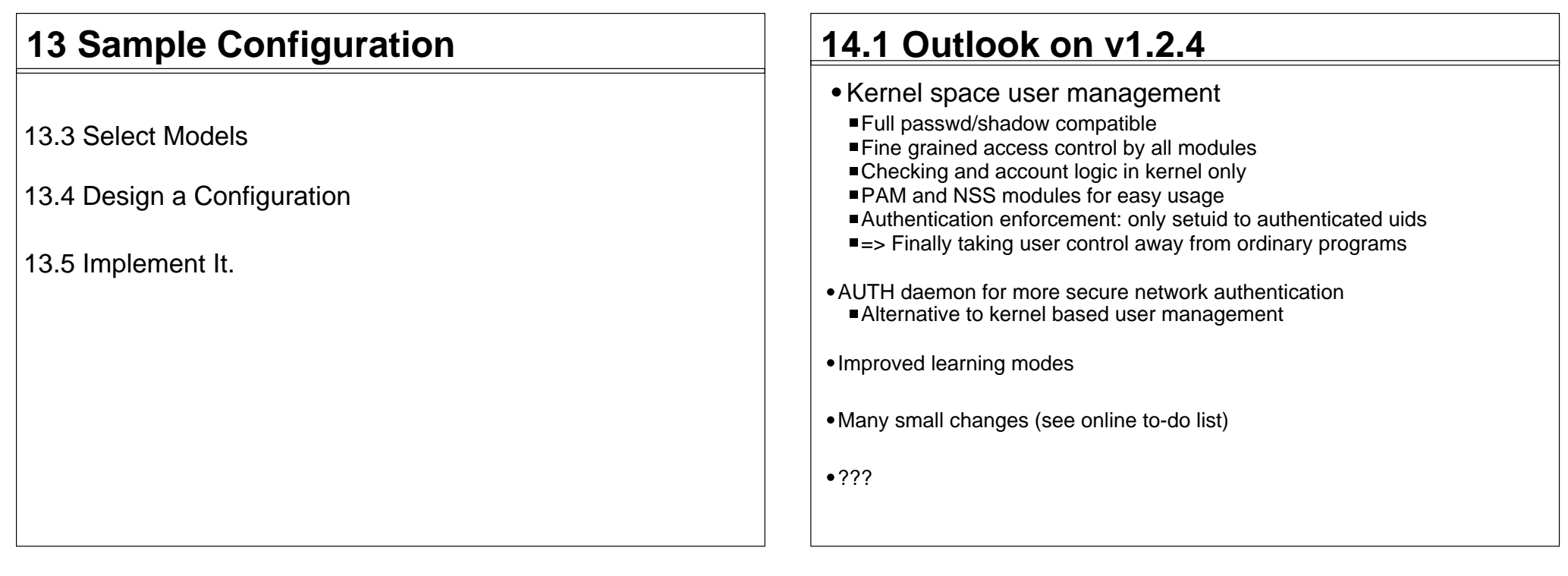

## **14 Improvement Discussion**

 14.1 Outlook on v1.2.414.2 ???

 **14.2 Improvements: ???**

 $•777$ 

#### **15 Ending It Up**

15.1 Conclusion: What We Learned

15.2 How to Go On

15.3 Final Questions.

# Rule Set Based Access Control (RSBAC)Linux Kongress 2004 - One Day WorkshopRSBA Amon Ott <ao@rsbac.org> Thank you!